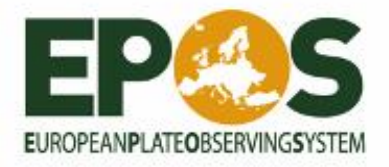

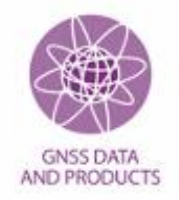

# **Guidelines for setting-up and operating an EPOS GNSS data node**

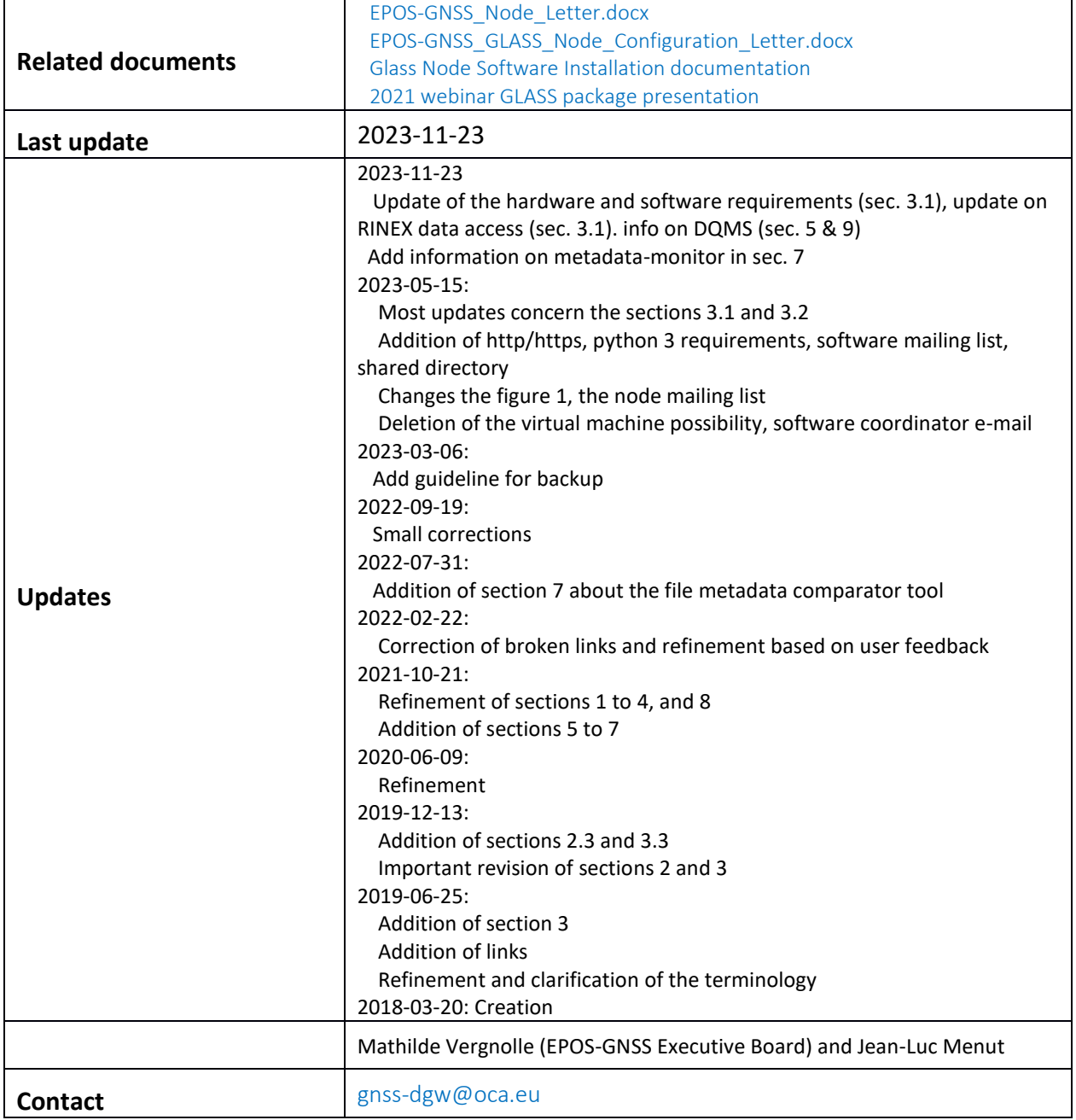

**Thursday P.** 

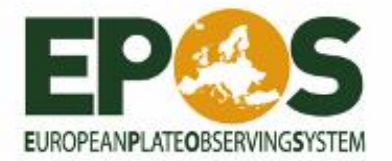

**ANTICOPY COMPANY** 

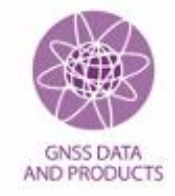

www.epos-eric.eu | info@epos-eric.eu

EPOS ERIC | Via di Vigna Murata 605, 00143 Rome, Italy | Fiscal Code 96409510581 | Vat n. 15152381008

**REAL PROPERTY** 

**EXAMPLE THE TELEVISION** 

**HITTER AND LOCAL COMPANY** 

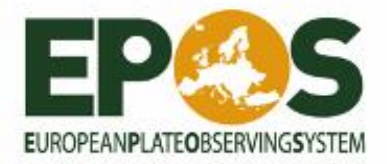

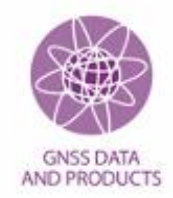

## **TABLE OF CONTENTS**

**CONTRACTOR** 

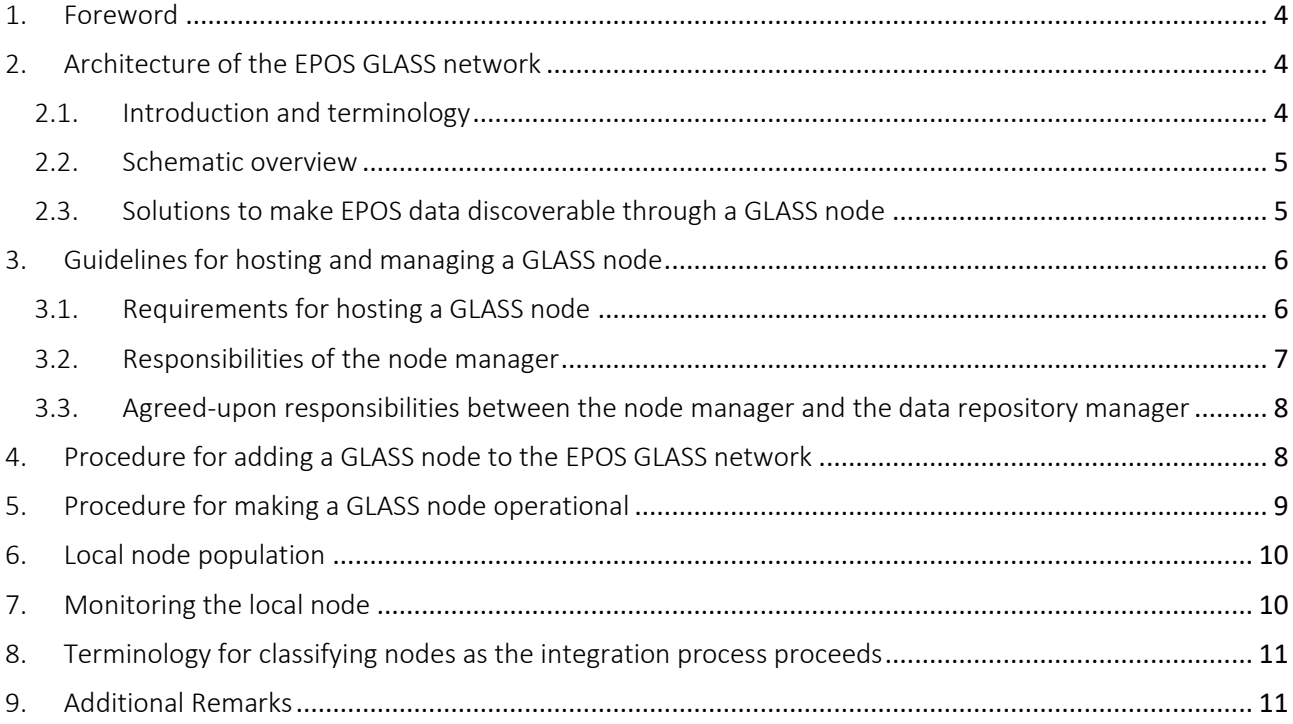

 $-8.50$ 

**NEWS HILLET** 

Ŀ.

**ATTACHER** 

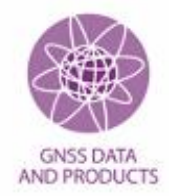

## <span id="page-3-0"></span>**1. Foreword**

This document is addressed to the EPOS *[Node Manager](#page-4-2)* and describes the procedure for adding and managing a new *[GLASS node](#page-4-3)* in the EPOS *[GLASS network](#page-3-3)*.

Please contact the EPOS GNSS *[Data Gateway](#page-3-4)* ([gnss-dgw@oca.eu](mailto:gnss-dgw@oca.eu)) to go through this procedure and to validate the integration of the *[GLASS node](#page-4-3)* into the *[GLASS network](#page-3-3).*

# <span id="page-3-1"></span>**2. Architecture of the EPOS GLASS network**

#### <span id="page-3-2"></span>2.1. Introduction and terminology

<span id="page-3-4"></span>The EPOS GNSS data and metadata dissemination system is based on the integration of several independent nodes through a central gateway. The EPOS GNSS *[Data Gateway](#page-3-4) (DGW)* is the centralized point of access of all metadata. The exchange of metadata between the *[Data Gateway](#page-3-4)*  and the other *[GLASS node](#page-4-3)s* is done through synchronization of the metadata.

Each node is hosting metadata relative to the data of one or several *[Data Repositories](#page-3-5)*. It is worth noting that a *[GLASS node](#page-4-3)* does not host data but the associated metadata.

The data dissemination system consists of two components:

- A.*Virtual layer* (*GLASS network*): represented by *[GLASS node](#page-4-3)s* and the hierarchy operating on metadata
- B.*Physical layer*: represented by *[Data Repositories](#page-3-5)***/Centers** storing GNSS data

Metadata can be grouped into:

**COMPA FA** 

- *T0 – GLASS virtualization architecture metadata* (node-specific) which describes the topology between the various *GLASS nodes* and *Data Repositories/Centers*
- *T1 – GNSS station metadata* (centralized, synchronized downward)
- <span id="page-3-6"></span>● *T2 – GNSS file metadata* (decentralized, synchronized upward)
- <span id="page-3-7"></span>● *T3 – GNSS data Quality Control (QC) metadata* (decentralized)

The *GNSS stations metadata* are added in the network through a unique point to ensure unicity and robustness of these metadata. The GNSS *file and data quality metadata* are entered locally into the system.

**Data Gateway - DGW:** The top-level federated *GLASS node* for data. It centralizes *station* (*T1*) and *file* (*T2*) *metadata* of the EPOS *GLASS network* and manages the *GLASS network architecture metadata (T0)*.

<span id="page-3-5"></span>**Data Repositories:** The physical locations of the data files for EPOS stations. It is the access point to the EPOS data files (http/https server, no ftp server).

<span id="page-3-3"></span>**GLASS network:** The network of all the *GLASS nodes* in EPOS.

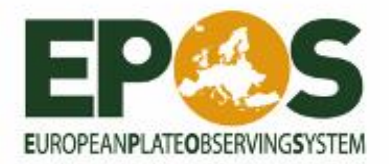

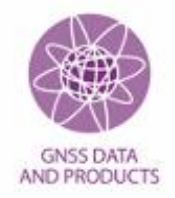

<span id="page-4-3"></span>**GLASS node:** The server hosting the software necessary to disseminate GNSS data and metadata. It is an access point for database services accessed via an API. It stores all the metadata for the stations that belong to the node.

<span id="page-4-6"></span>**GLASS package:** A set of tools installed at a *GLASS node*, providing the *virtual layer* for data dissemination. At each individual *GLASS node*, a subset of tools is activated according to the node functionality. Some of the tools may also be installed at *Data Repositories*.

<span id="page-4-5"></span>**M<sup>3</sup>G:** Metadata Management and distribution system for Multiple GNSS networks. It allows to upload and validate GNSS station metadata (e.g. site logs). After validation, *M<sup>3</sup>G* transfers the GNSS *station metadata* of the EPOS stations to the EPOS *DGW*.

<span id="page-4-2"></span>**Node Manager**: the person (or the team) managing a *GLASS node*.

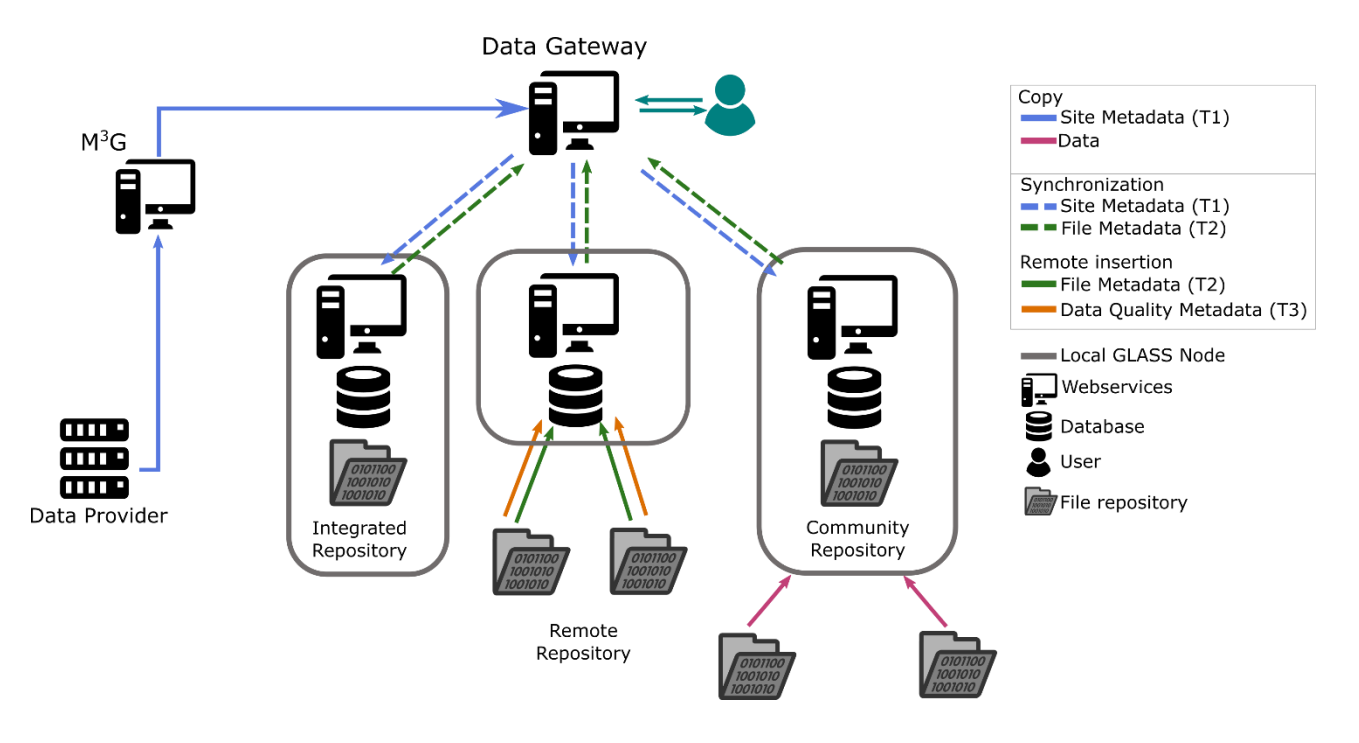

#### <span id="page-4-0"></span>2.2. Schematic overview

**COMPA TA** 

<span id="page-4-4"></span>*Figure 1: The flow of the GNSS metadata in the GLASS distributed network. This schema shows the three node/data repository models described in the next chapter.*

### <span id="page-4-1"></span>2.3. Solutions to make EPOS data discoverable through a GLASS node

#### A data supplier can make its GNSS data discoverable to EPOS using three different data flow schemes [\(Figure 1\)](#page-4-4).

One of them will not be presented with details here as it does not require to install a GLASS node or components of it. This is the case in which the data owner transfers the (RINEX) files to a *Community European GLASS node and Repository* ("community repository" model in [Figure 1\)](#page-4-4).

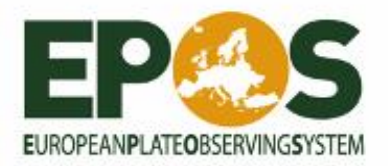

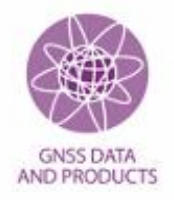

Then, we can distinguish between a full *[GLASS node](#page-4-3)* installation (option 1) and a light installation (option 2). In both options, the data owner keeps his GNSS observation files in his local repository.

- Option 1: *[GLASS node](#page-4-3)* and *[Data Repository\(](#page-3-5)ies)* hosted at the same location and managed by a single agency. Activities are centralized at the GLASS node, in particular the generation of file and QC metadata (*[T2](#page-3-6) & [T3](#page-3-7)*) and the population of the node. This is the "Integrated Repository" model in [Figure 1](#page-4-4)
- Option 2: *[GLASS node](#page-4-3)* and *[Data Repository\(](#page-3-5)ies)* physically independent and managed by different agencies. The data repository owner and the *Node Manager* have to agree upon who is generating the *file and QC metadata* (*[T2](#page-3-6) & [T3](#page-3-7)*) and populating the node. This is the "Remote Repository" model in [Figure 1](#page-4-4)

In any case the node and the EPOS-GNSS Data infrastructure must only distribute one RINEX file for a set of data. Especially, RINEX 2 And 3 cannot be distributed simultaneously.

## <span id="page-5-0"></span>**3. Guidelines for hosting and managing a GLASS node**

#### <span id="page-5-1"></span>3.1. Requirements for hosting a GLASS node

A *[GLASS node](#page-4-3)* provides a service to the GNSS community both directly and as a part of the entire *[GLASS network](#page-3-3)*.

Hosting a GLASS node requires having the technical capabilities to install and update the GLASS package and to set up the population routines adapted to the local specific environment based on the tools provided (see the [Glass Node Software Installation documentation](https://docs.google.com/document/d/1AllZ5vI-SFUrtKqGJsAARi5cibuB8zFmXL-O8K-X4wY/edit) and the [2021 webinar](https://gnss-epos.eu/wp-content/uploads/2021/01/GLASS_Crocker.pdf) [GLASS package presentation](https://gnss-epos.eu/wp-content/uploads/2021/01/GLASS_Crocker.pdf)).

The other requirements to ensure a good integration of the node with the rest of the network are:

- The node cannot exist before being added to EPOS (no solution exists to include such node).
- It is not possible to have a node sharing EPOS and non-EPOS stations.
- A GLASS node should host at least ~50 new stations. For less stations, it is preferred to host the stations in the national node of the country or in the Pan-European node. A node hosting less stations could be accepted after discussion with the EPOS GNSS Consortium Board.
- The physical server and the network infrastructure must be scaled for the expected usage, especially for the daily or sub-daily file metadata update and synchronization towards the *DGW*. The server should have at least 8 Gb of RAM and 4 cores (this is a low estimate, to be checked with *DGW,* if needed).
- The *GLASS node* must be able to run python 3.10 and install libraries through pip. It must be able to run postgresql 14.x, Payara 5.x and java 1.11 *(*see [the Glass Node Software Installa](https://docs.google.com/document/d/1AllZ5vI-SFUrtKqGJsAARi5cibuB8zFmXL-O8K-X4wY/edit)[tion documentation](https://docs.google.com/document/d/1AllZ5vI-SFUrtKqGJsAARi5cibuB8zFmXL-O8K-X4wY/edit)*)*.

《歌》《天下十月日日日日日

**Comment Comment** 

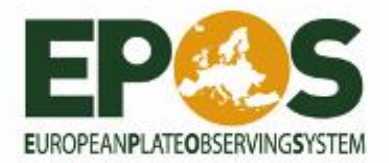

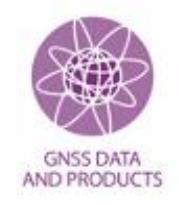

- The database must be directly accessible from the *DGW* (for synchronization). It means that the port of the database must be open to the *DGW* and potential intermediate nodes.
- The GLASS API must be accessible from at least the M3G and the DGW
- The tools generating the *file and QC metadata* do not need to be installed on the *GLASS node* but **MUST** have access to the RINEX files **AND** to the population API.
- The *GLASS node* must tend towards a 24/24 availability (on a best-effort basis).
- The RINEX data provided by the node must be accessible through a http/https server (**not** ftp)
- RINEX data should be accessible without authentication
- RINEX data should be accessible with a tool like wget without special configuration

**Note about the national node**: This is a node having vocation of disseminating data and metadata from the GNS stations of a country. A node cannot be declared national by its maintainers, but need several instates to declare planning to use this node for distributing their data and metadata.

## <span id="page-6-0"></span>3.2. Responsibilities of the node manager

The *[Node Manager](#page-4-2)* must ensure proper operation of the *GLASS node*, especially the management of the node and its interactions with the associated *Data Repository(ies)* and the *DGW*. Once a node is fully operational, the *[Node Manager](#page-4-2)* should distribute the data and metadata as soon as they are received from the Data Repository.

Notably, she/he is responsible for:

- Managing and monitoring the node to ensure a proper service (e.g. troubleshooting server problems and service failures as soon as possible).
- Participating to the update of the *GLASS software package*, in synchronization with all other nodes.
- Verifying that the metadata synchronization between the node and the *DGW* (and potential intermediate node, see Section 2.2) works properly.
- Keeping in contact with the *Data Repository* managers and answering their requests.
- Warning as soon as possible the *DGW* in case of service failure.
- Warning the *DGW* in case of any changes in the node: hardware modification, service impacting software updates, IP or contact changes, and consequently for updating and sending the EPOS GNSS Node configuration letter.
- Checking that all the expected file metadata are synchronized at the DGW, and that there is no difference in the file metadata between the local node and the DGW. The node manager must check that the file metadata are inserted in the node, that their status are greater than zero, and that the metadata are successfully synchronized (a tool is provided to help the node manager).
- Backing up the database daily.
- Monitoring the usage of the node (a procedure will be provided).
- Verifying that the disseminated files are accessible and accessible without authentication.

**YOURSELF HILLER INTERNATIONAL INCOME.** 

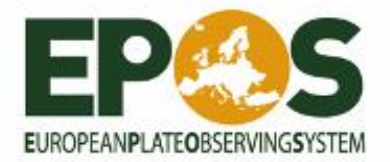

**Lines Fax** 

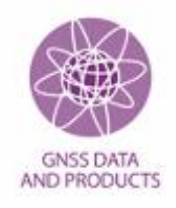

- Check that no duplicate file is being distributed by the node. Specifically, the file is either RINEX 2 or 3 (or later), but not both for the same station and the same day.
- Check that the spelling of the file name is consistent with the RINEX format used.
- To contact the relevant person in case a problem has been identified in the previous procedure.

The *[Node Manager](#page-4-2)* must subscribe to the *[GLASS network](#page-3-3)* mailing list ([nodes@gnss-epos.eu](mailto:nodes@gnss-epos.eu)) to inform and be informed of news and changes within the network. Please contact [gnss-dgw@oca.eu](mailto:gnss-dgw@oca.eu) for subscription.

## <span id="page-7-0"></span>3.3. Agreed-upon responsibilities between the node manager and the data repository manager

The *[Node Manager](#page-4-2)* and/or the *[Data Repository](#page-3-5) manager*, depending on the option chosen in Section 2.3**Erreur ! Source du renvoi introuvable.**, should comply with the additional responsibilities listed below.

In case of option n. 2 ("Remote Repository" model, [Figure 1](#page-4-4)), the *[Node Manager](#page-4-2)* and the *[Data](#page-3-5)  [Repository](#page-3-5) manager* have to agree on how to share the responsibilities, while in case of options n°1 ("Integrated Repository" model, Section 2.3), the *[Node Manager](#page-4-2)* is the sole responsible for all the following tasks:

- Ensure the generation of *file and QC metadata* AND the transfer of these metadata to the node as soon as the data become available at the data repository. By default, the data repository manager is responsible, except if an alternative solution is agreed upon with the *Node Manager*.
- Ensure that the node distributes data to the EPOS *DGW* only with permission of the data owner. It can be verified via *M<sup>3</sup>G* ( <https://gnss-metadata.eu/> ) that the *file metadata* added to the node belong to a station proposed to EPOS and that the node has been granted permission to distribute its data. By default, this is a shared responsibility, except if an alternative arrangement for the former point is in place.
- Manage and monitor the proper generation of *file and QC metadata* and warn who is responsible to solve any problems as soon as possible. Solving some issues will require to warn the data owner. Responsibility for managing, monitoring and/or warning should be agreed upon in advance.

## <span id="page-7-1"></span>**4. Procedure for adding a GLASS node to the EPOS GLASS network**

1. Contact the *Data Gateway* ([gnss-dgw@oca.eu](mailto:gnss-dgw@oca.eu)) to check that all requirements to propose a node are fulfilled.

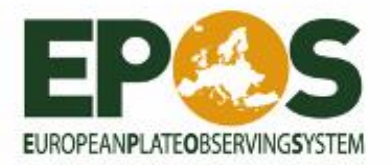

E Charles Fact

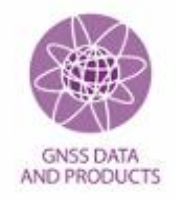

- 2. Download the "*EPOS-GNSS\_Node\_Letter.docx*", supplied at [https://gnss-metadata.eu/Guide](https://gnss-metadata.eu/Guidelines/EPOS-GNSS_Node_Letter.docx)[lines/EPOS-GNSS\\_Node\\_Letter.docx](https://gnss-metadata.eu/Guidelines/EPOS-GNSS_Node_Letter.docx) and send the completed node document to the *[M](#page-4-5)<sup>3</sup>G* ([m3g@oma.b](mailto:m3g@oma.be)e), with the *[Data Gateway](#page-3-4)* in copy ([gnss-dgw@oca.eu](mailto:gnss-dgw@oca.eu)).
- 3. Install and configure the *[GLASS package](#page-4-6).* Run the test to check if the node works properly*.* See the [Glass Node Software Installation documentation](https://docs.google.com/document/d/1AllZ5vI-SFUrtKqGJsAARi5cibuB8zFmXL-O8K-X4wY/edit?usp=sharing).
- 4. Download the document "*EPOS-GNSS\_GLASS\_node\_configuration\_letter.docx"* ().
	- a. Collect the parameters of the *[GLASS node](#page-4-3)* (name, IP, port, database name, username for the database). Although there is an entry for the password, it is more appropriate the contact the *DGW* to provide this information more safely.
	- b. Collect the information concerning the *[Data Repository\(ies\)](#page-3-5)* linked to the *[GLASS node](#page-4-3)* (name, acronym, agency information, server parameters).
	- c. Fill in the document and send it to the *[Data Gateway](#page-3-4)* ([gnss-dgw@oca.eu](mailto:gnss-dgw@oca.eu)).

The *GLASS node* is now ready to be made operational.

## <span id="page-8-0"></span>**5. Procedure for making a GLASS node operational**

- 1. Ask *[Data Repository\(ies\)](#page-3-5)* to add stations following the procedure described in the "*Procedure for including GNSS Stations in EPOS*" (<https://gnss-metadata.eu/Guidelines>).
- 2. Inform the *[Data Repository\(ies\)](#page-3-5)* about your *[GLASS node](#page-4-3)* name.
- 3. In contact with the *[Data Gateway](#page-3-4) and [Data Repository\(ies\)](#page-3-5)*:
	- a. Check if the database contains the *station metadata (T1)*.
	- b. Add *file metadata ([T2](#page-3-6))* and *QC metadata ([T3](#page-3-7))* for one test station using the provided tools (IndexGD - <https://gitlab.com/gpseurope/indexGD>, and RunQC - <https://gitlab.com/gpseurope/RunQC>).
	- c. Synchronize the file metadata to the [DGW](#page-3-4) (using the EPOS\_Sync\_System tool https://gitlab.com/gpseurope/EPOS Sync System).

Once the metadata related to the test station are discoverable on the *[Data Gateway](#page-3-4)*, the *[GLASS](#page-4-3)  [node](#page-4-3)* is operational. The information concerning the *[GLASS node](#page-4-3)* (in the *EPOS-GNSS\_GLASS\_node\_configuration\_letter.docx)* will be sent to the M3G to update the system with this new node.

- 4. Check the status of the files and that the synchronization worked using fmd\_comparator ([https://gitlab.com/gpseurope/fmd\\_comparator](https://gitlab.com/gpseurope/fmd_comparator), section 7).
- 5. Populate the database with the rest of the data (section 6). Inform the DQMS of the population of your node

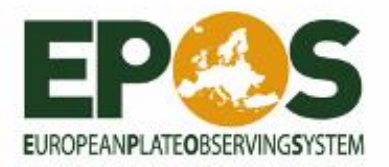

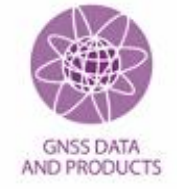

## <span id="page-9-0"></span>**6. Local node population**

The population of the local *GLASS node* is done in 4 steps:

- 1. Receiving the station metadata from the Data Gateway
- 2. Generating the file metadata and populating the database
- 3. Generating the QC metadata and populating the database
- 4. Synchronization of the file metadata to the Data Gateway

The first step is done by the DGW and the others at the local GLASS node.

The second step is done by using indexGD on the RINEX file: It generates the file metadata (the url of the files and some associated metadata) and send them to the web server FWSS, which insert the metadata into the database. The output of indexGD and the log of FWSS give information about the success or the failure of the process. The file metadata receive a status of 0 at this point. The documentation of indexGD can be found at <https://gitlab.com/gpseurope/indexGD>

The third step is done using RunQC: it generates QC metadata and send them also to FWSS to be inserted in the database. Depending on the result of the process, it changes the status field in the file metadata to -3 (error in the RINEX header), 1 (no error and no warning), 2 (small inconsistencies in the RINEX header) and 3 (metrics in the RINEX file not optimal with respect to what is expected) . The output of RunQC and the QC log of FWSS give information about the success or the failure of the process. The documentation on RunQC is available at <https://gitlab.com/gpseurope/RunQC>

The last step is done by running the synchronization process to synchronize the file metadata to the **Data Gateway**. The QC metadata are not synchronized. Only the file metadata with a status >= 1 are synchronized.

The tool to be used is EPOS Sync System. The software can be set up to display more or less information about the synchronization process, and to work either as a command line tool or a daemon. The documentation is available at https://gitlab.com/gpseurope/EPOS Sync\_System

<span id="page-9-1"></span>**Note**: it is forbidden to add a RINEX3 and a RINEX2 file for the same station and the same day

## **7. Monitoring the local node**

**COMPANY** 

Two tools are provided to the *[Node Managers](#page-4-2)* to help them monitor their node:

- 1. fmd comparator (https://gitlab.com/gpseurope/fmd comparator). It's a python tool that compares the file metadata output from the DGW and from a local node GLASS-API. An email is sent with a summary and a detailed report of the differences (along with a README to understand the results).
- 2. Metadata-comparator [\(https://gnssdata-epos.oca.eu/metadata-comparator/](https://gnssdata-epos.oca.eu/metadata-comparator/)). It's a web service that compares the stations and file metadata of the DGW and the local node through the GLASS-API,

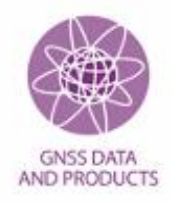

as well as display the availability of the API for both the files and stations metadata. Request access to DGW [\(gnss-dgw@oca.eu\)](mailto:gnss-dgw@oca.eu) when your node is added to the EPOS-GNSS node network.

## <span id="page-10-0"></span>**8. Terminology for classifying nodes as the integration process proceeds**

Each node included in EPOS-GNSS will pass through the following steps as the integration process proceeds:

- *Planned*: The DGW and M3G teams have been informed about the plan to operate a data node so that GNSS stations can already be associated to the node.
- *Under testing*: The DGW and M3G teams have received the node letters and the node is currently being installed and tested.
- *Pre-operational*: The DGW and local node teams have successfully tested the node and it is technically ready to be populated and synchronized with the DGW.
- *Operational (partly populated):* The node is partly populated (some historical data or new incoming data are still missing). All data added to the node are discoverable from the DGW.
- *Operationa*l: The node is populated with historical data and new incoming data, which are all discoverable from the DGW.

## <span id="page-10-1"></span>**9. Additional Remarks**

- 1. Intermediate *GLASS node*s, i.e. between local *GLASS nodes* and the *DGW*, could also be installed. The procedure is mostly the same, except for synchronization. Contact the *[Data Gateway](#page-3-4)* if needed.
- 2. A shared directory is used to distribute node meeting summaries and presentations, an action item list related to node management, and several other documents
- 3. Important e-mails:

**Charles Pa** 

- *EPOS-GNSS Nodes* mailing list[:](https://sympa-n.oca.eu/wws/info/gnssnodes-epos) [nodes@gnss-epos.eu](https://sympa-n.oca.eu/wws/info/gnssnodes-epos)
- *GLASS Software* mailing list*:* [software@gnss-epos.eu](mailto:software@gnss-epos.eu)
- *DGW* contact: gnss-dgw@oca.eu
- *M<sup>3</sup>G* contact: [m3g@oma.be](mailto:m3g@oma.be)
- *DQMS contact :* [epos@oma.be](mailto:epos@oma.be)

**YOU SEE 2-11111111111** 

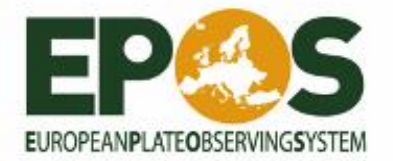

**ANTICOPY COMPANY** 

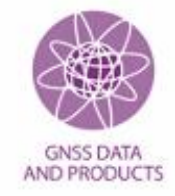

www.epos-eric.eu | info@epos-eric.eu

EPOS ERIC | Via di Vigna Murata 605, 00143 Rome, Italy | Fiscal Code 96409510581 | Vat n. 15152381008

**REAL PROPERTY** 

**EXAMPLE THE TELEVISION** 

**BEET ART AND DESCRIPTION**